### **LAPORAN KULIAH KERJA MAGANG (KKM)**

# **PROSES PEMBUATAN** *INVOICE CUSTOMER* **DAN PENCATATAN AKUNTANSI**

# **CV. KUMANDANGE ADZAN PITU JL.BRAWIJAYA NO.99 PETERONGAN**

**JOMBANG**

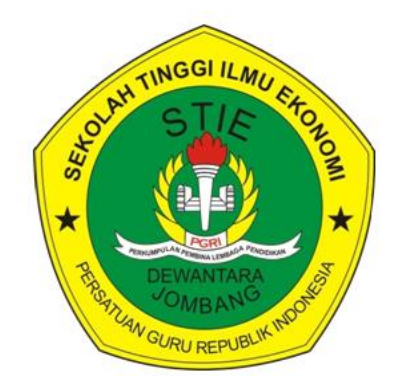

**Oleh:**

**ATIK OKTAVIA 1762119**

**NANDA INTAN SAFIRA 1862217**

# **PROGRAM STUDI AKUNTANSI STIE PGRI DEWANTARA JOMBANG 2021**

### **LAPORAN KULIAH KERJA MAGANG (KKM)**

# **PROSES PEMBUATAN** *INVOICE CUSTOMER* **DAN PENCATATAN AKUNTANSI**

# **CV. KUMANDANGE ADZAN PITU JL.BRAWIJAYA NO.99 PETERONGAN JOMBANG**

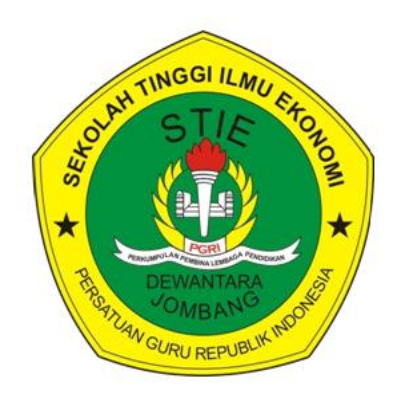

**Oleh:**

**ATIK OKTAVIA 1762119**

**NANDA INTAN SAFIRA 1862217**

# **PROGRAM STUDI AKUNTANSI STIE PGRI DEWANTARA JOMBANG 2021**

# **KULIAH KERJA MAGANG (KKM)** PROSES PEMBUATAN INVOICE CUSTOMER DAN PENCATATAN **AKUNTANSI**

### **CV. KUMANDANGE ADZAN PITU** JL.BRAWIJAYA NO.99 PETERONGAN JOMBANG

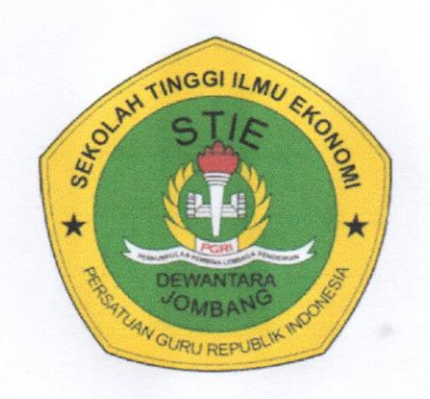

Oleh:

**ATIK OKTAVIA NANDA INTAN SAFIRA** 

1862217

1762119

Jombang, 05 April2021

Mengetahui Pendamping Lapangan

(Asmaul Chusna, SE)

Menyetujui Dosen Pembimbing

(Benih Hartanti, SE, MBA)

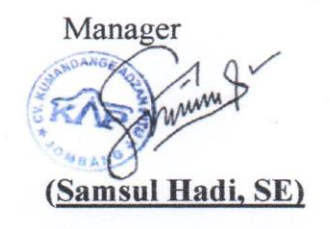

Mengesahkan

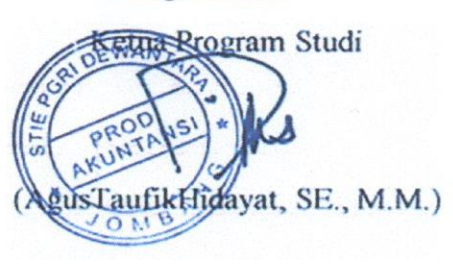

#### **KATA PENGANTAR**

Ahamdulillah segala Puji syukur kehadirat Tuhan Yang Maha Esa yang telah memberikan rahmat, karunia, serta hidayah - Nya sehingga saya dapat menyusun laporan Kuliah Kerja Magang (KKM) yang dilaksanakan di CV.Kumandange Adzan Pitu.

Laporan ini disusun guna melengkapi persyaratan mengikuti mata kuliah "Kuliah Kerja Magang (KKM)'' semester VIII (delapan). Laporan KKM mahasiswa Program Studi Akuntansi dibuat dengan tujuan agar mahasiswa dapat melaporkan segala sesuatu yang bekaitan dengan dunia kerja.

Dengan selesainya penulisan laporan KKM ini, penulis menyampaikan terimakasih kepada :

1. Ibu BenihHartanti, SE, MBA. Selaku dosen pembimbing yang telah memberikan pengarahan, bimbingan, saran serta dorongan kepada penulis dalam menyusun laporan ini.

2. Bapak AgusTaufik, SE. selaku Kepala Program Studi Akuntansi STIE PGRI DEWANTARA yang telah berkenan memberikan izin dalam penyusunan laporan ini.

3. Bapak Samsul Hadi selaku Service Manager CV.Kumandange Adzan Pitu yang telah memberikan izin kepada penulis untuk menyelesaikan program Kuliah Kerja Magang(KKM).

4. Bapak Sutiono selaku Seasion Head CV.Kumandange Adzan Pitu yang telah memberikan kesempatan kepada penulis untuk magang di bagian Accounting.

5. Ibu Asmaul Chusna, SE. selaku Service Accounting yang telah memberikan arahan dan bimbingan dalam setiap menyelesaikan tugas sehari-hari.

6. Ibu Amilia Rizqi, SE. selaku Service Advisor yang telah memberikan arahan dan bimbingan dalam setiap menyelesaikan tugas sehari-hari.

7. Bapak Muhammad Yasin selaku Service Part yang telah memberikan arahan dan bimbingan dalam setiap menyelesaikan tugas sehari – hari.

8.Karyawan CV.Kumandange Adzan Pitu yang telah memberikan bimbingan serta dukungan selama proses Kuliah Kerja Magang(KKM).

9.Tak lupa penulis ingin mengucapkan terimakasih kepada pihak – pihak terkait lainnya yang telah banyak membantu baik itu untuk pelaksanaan KKM maupun dalam penyelesaian Laporan KKM ini.

Karena kebaikan dan kebijakan beliau-beliau ini maka penulis dapat menyelesaikan laporan KKM ini semoga kebaikan dan jasa-jasa beliau mendapat balasan dari Tuhan Yang Maha Esa. Penulis menyadari bahwa penyusunan laporan ini masih terdapat celah dan kekurangan serta tidak luput dari kesalahan.

Akhir kata penulis berharap semoga laporan KKM ini dapat bermanfaat bagi rekan – rekan mahasiswa dan pembaca sekaligus demi menambah pengetahuan tentang praktik Kuliah Kerja Magang(KKM).

Jombang, 05 April 2021

Penulis

### **DAFTAR ISI**

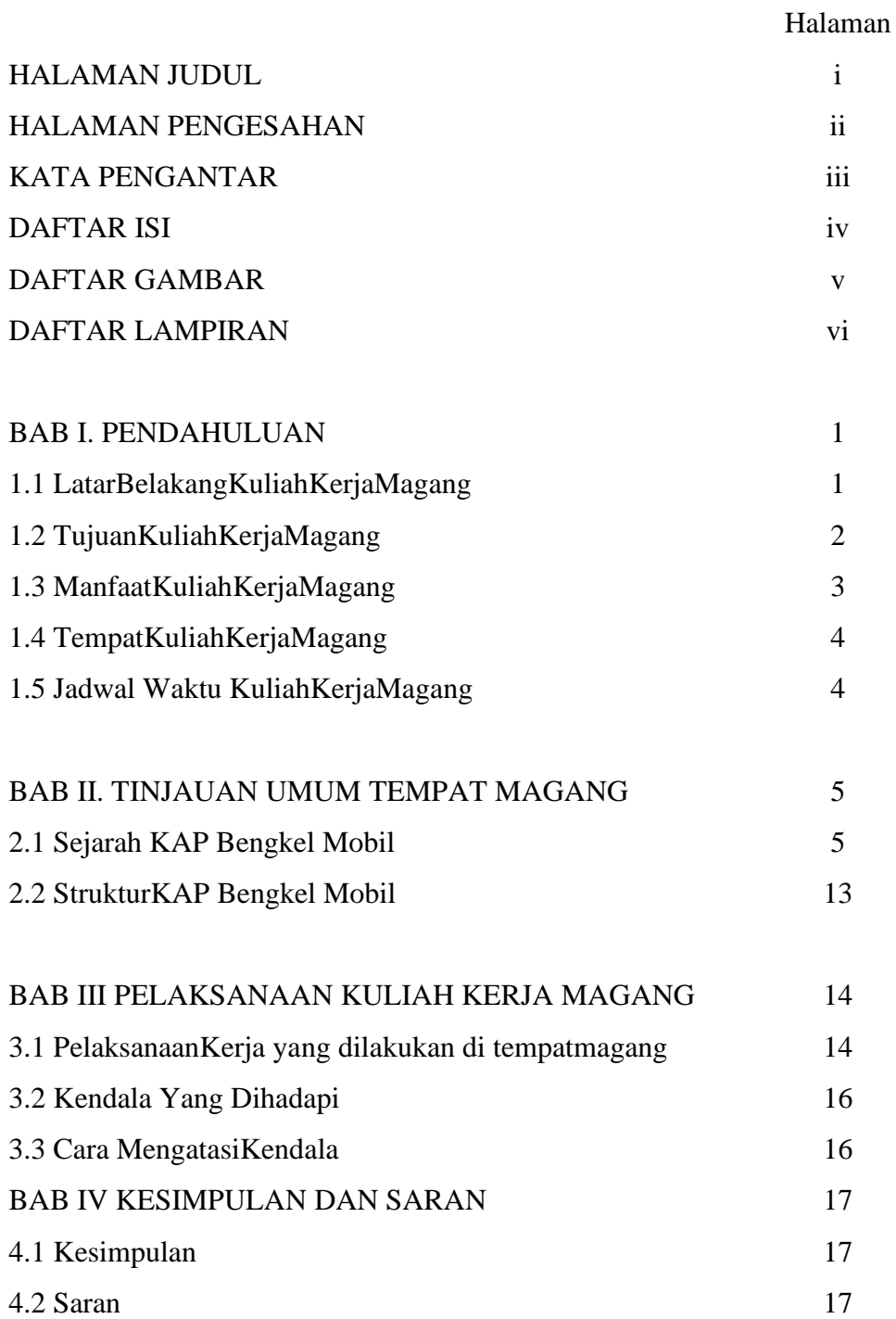

DAFTAR PUSTAKA LAMPIRAN – LAMPIRAN

### **DAFTAR GAMBAR**

Halaman

Gambar 3.2 Struktur Organisasi 6

### **DAFTAR LAMPIRAN**

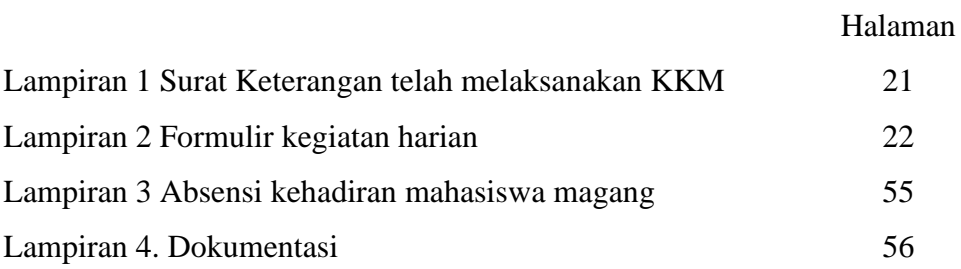

#### **BAB I**

#### **PENDAHULUAN**

#### **1.1 Latar Belakang**

Kuliah Kerja Magang (KKM) adalah suatu kegiatan untuk para mahasiswa melakukan praktik kerja magang di suatu perusahaan/intansi, dimana mahasiswa dapat menjalani masa magang sehingga dapat mengaplikasikan teori yang sudah didapat serta merasakan dunia kerja yang sebenarnya. Kuliah Kerja Magang ini juga merupakan salah satu upaya untuk meningkatkan mutu proses belajar mahasiswa.

Sebagai mahasiswa akuntansi tentunya kita sudah sepatutnya mengerti proses akuntansi terutama tentang Pengantar Akuntansi yang membahas mengenai pengertian akuntansi, persamaan dasar, bukti transaksi, proses pencatatan, penyesuian, jurnal, kartu hutang, kartu piutang dan sebagainya.

Pada kesempatan Kuliah Kerja Magang yang saya tempuh di semester delapan (VIII) ini saya melakukan praktik kerja magang di sebuah Curriculum Vitae yang bergerak di bidang jasa service mobil, yaitu CV.Kumandange Adzan Pitu Jombang di bagian administrasi yang sehari-hari tugas saya adalah membantu bagian penjurnalan dan mempersiapkan pembayaran atas tagihan-tagihan untuk konsumen yang hampir sama dengan mata kuliah pengantar akuntansi 1 dan 2 yang selama ini saya tempuh pada semester sebelumya.

Dalam membuat pencatatan atau pembukuan perusahaan, hal mendasar yang harus tersedia yaitu Bukti Transaksi. Kita sering mendengar mengenai kuitansi, bon, invoice, dan faktur pajak. Nah, itu semua merupakan beberapa contoh mengenai Bukti Transaksi. Bukti Transaksi merupakan

dokumen autentik atau asli yang digunakan sebagai dasar dalam pencatatan keuangan. Bukti Transaksi ini sebagai alat untuk merekam seluruh kegiatan transaksi perusahaan. Misal saat sebuah perusahaan melakukan pembelian barang/jasa maka akan mendapatkan Bukti Transaksi bahwa telah melakukan pembelian atas barang/jasa tersebut. Bukti Transaksi dinilai penting untuk kegiatan operasional perusahaan. Dengan adanya Bukti Transaksi, tingkat keefektifan sumber daya ekonomi suatu perusahaan dapat dinilai, sehingga bisa dijadikan pertimbangan sebagai bahan untuk mengambil keputusan. Selain itu, dalam membuat suatu pencatatan atau pembukuan dalam perusahaan diperlukan adanya Bukti Transaksi agar pencatatan tersebut valid. Apabila pembukuan yang dibuat oleh perusahaan tidak memiliki Bukti Transaksi sebagai dasar dalam pencatatan, maka laporan tersebut patut dipertanyakan keabsahannya. Maka dari itu, Bukti Transaksi adalah hal utama yang harus ada dalam membuat Pencatatan atau Pembukuan.

Pada CV.Kumandange Adzan Pitu bukti transaksi yang digunakan adalah Invoice Customer yang merupakan dokumen yang digunakan sebagai suatu bukti pembelian yang berisi jumlah pembayaran yang harus dibayar oleh pembeli. Invoice Customer menjadi dasar atas semua pencatatan transaksi yang terjadi pada setiap aktivitas yang ada dan dilakukan CV.Kumandange Adzan Pintu. Dari Invoice Customer tersebut akan menjadi dasar pembuatan tagihan piutang kepada debitur, pelaporan SPT pajak, dan penyusunan laporan keuangan kepada kantor pusat yaitu Kalasuba Indonesia (KSI) yang berada di Malang.

Sehingga pada masa atau mata kuliah KKM ini saya mengangkat tema "Proses Pembuatan Inovoice Customer Dan Pencatatan Akuntansi".

Pelaksanaan KKM ini dilaksanakan dalam jangka waktu 1 (satu) bulan. Praktik Kuliah Kerja Magang ini diharapkan dapat membuka peluang untuk menjalin hubungan kerjasama antara dunia pendidikan dengan dunia bisnis. Dan para mahasiswa juga dapat membandingkan dan mempraktikkan materi yang didapat di kampus dengan yang didapat di perusahaan ataupuninstansi.

Dengan demikian maka saya dapat membandingkan dan mempraktikkan antara materi akuntansi yang selama ini saya dapat selama perkuliahan dengan praktik yang saya lakukan di tempat magang .

#### Tujuan Kuliah Kerja Magang

Tujuan dari kuliah kerja magang antara lain adalah untuk:

- a) Memperoleh pengalaman dari pekerjaan nyata yang sesuai dengan teori yang didapat pada proses perkuliahan
- b) Mempelajari alur proses pencatatan dan pembayaran diperusahaan.
- c) Melakukan Praktik Kuliah Kerja Magang sesuai dengan bidang keahlian pendidikan yaitu akuntansi.
- d) Dapat bekerja sambil belajar (learning bydoing).
- e) *Meningkatkan kemampuan & ketrampilan* mahasiswa di dunia kerja.

f) Memperoleh wawasan tentang suatu bidang pekerjaan. Sebagai salah satu syarat mahasiswa untuk menempuh dan menyelesaikan mata kuliah KKM (Kuliah Kerja Magang) di STIE PGRI DEWANTARA JOMBANG.

#### **1.2 Manfaat Kuliah Kerja Magang**

Praktik Kuliah Kerja Magang yang saya lakukan berguna untuk :

- 1. Bagi Mahasiswa
	- a) Mahasiswa dapat menerapkan pengetahuan teoritis ke dalam dunia praktik sehingga mampu menumbuhkan pengetahuan kerja sesuai dengan latar belakang bidang ilmu.
	- b) Mahasiswa dapat melatih kemampuan untuk menjadi pribadi yang mandiri, bertanggungjawab, bekerja dalam tim, memecahkan masalah dan mengambil keputusan dalam bekerja.
	- c) Mahasiswa dapat menumbuhkan kemampuan berinteraksi social dengan orang lain di dalam dunia kerja.
- 2. Bagi Program Studi Akuntansi
	- a) Sebagai sarana untuk memperoleh informasi mengenai keadaan umum proses akuntansi pada daerah sekitar melalui penerimaan laporan kegiatan keuangan yang ada pada CV.Kumandange Adzan Pintu.
	- b) Terciptanya hubungan kerjasama yang saling menguntungkan antara kedua belah pihak, yaitu dapat menempatkan mahasiswa untuk mendapatkan pengalaman di perusahaan yang bersangkutan.
- 3. Bagi Instansi Tempat Praktik
	- a) Sarana untuk menjembatani antara instansi atau perusahaan dengan lembaga pendidikan untuk bekerjasama lebih lanjut baik bersifat akademis maupun non akademis.
	- b) Perusahaan dapat melihat tenaga kerja yang potensial

dikalangan mahasiswa sehingga apabila suatu saat perusahaan membutuhkan karyawan bias merekrut mahasiswa tersebut.

#### **1.3 Tempat Kuliah Kerja Magang**

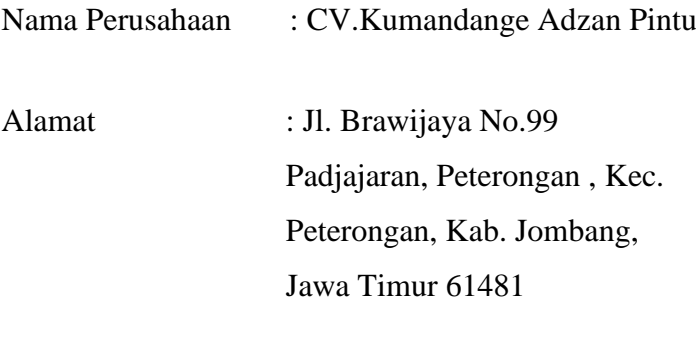

Telepon :0321 866007

CV. Kumandange Adzan Pitu adalah bengkel mobil dengan teknisi handal dan peralatan lengkap yang dapat membantu merawat kendaraan kesayangan Anda.

#### **1.4 Jadwal Waktu Kuliah Kerja Magang**

Praktik Kuliah Kerja Magang di CV. Kumandange Adzan Pitu dilaksanakan terhitung mulai tanggal 05 Maret 2021 sampai dengan 05 April 2021 yang dilaksanakan sesuai jam kerja karyawan perusahaan bagian office, yakni sebagai berikut: Senin s/d Jum'at : 08.30 s/d 17.00 Selasa & Sabtu : 08.30 s/d 16.00

#### **BAB II**

### **TINJAUAN UMUM TEMPAT KULIAH KERJA MAGANG**

#### **2.1 SejarahPerusahaan**

*CV. Kumandange Adzan Pitu* dimulai pada 2014, dan telah berdiri selama 7 tahun. Dengan pemilik yaitu Bapak Heri Cahyono yang berlatar belakang pengusaha. Bendera bisnisnya yang paling kesohor adalah [PT HRA](https://www.hragroup.co.id/about-us.html)  [atau HRA Group,](https://www.hragroup.co.id/about-us.html) sebuah *perusahaan yang berfokus* pada bisnis bengkel dan perawatan mobil. Perusahaan ini punya beberapa bengkel yang tersebar di berbagai kota.

Pria yang akrab disapa Sam HC ini memulai perjalanan hidupnya dari bawah sebagai pencari kayu bakar, tukang ojek, tukang las, mekanik mobil, hingga menjadi pemilik tiga grup perusahaan dengan total karyawan sebanyak 1.200 orang.

Di sela kesibukannya sebagai seorang wirausaha, ia juga mengisi waktunya dengan berbagi ilmu. Ia mengajar sekaligus pendamping mahasiswa di UGM, IPB, Unhas,dan UIN Syarif Hidayatullah Jakarta.

Pada tahun 2012, Sam HC mendirikan Yayasan Kalasuba Indonesia yang bergerak di sector pembinaan bagi UKM. Yayasan ini kerap mengadakan training perbaikan kualitas produk maupun tata kelolausaha.

Sam HC pun aktif mengajak masyarakat berpartisipasi menjalankan Bank Sampah. Selain itu, ia juga sering menemani petani dan peternak susu sapi untuk memperbaiki kualitas produksi serta manajemen bisnisnya.

Visi & Misi CV.Kumandange Adzan Pitu :

• VISI

Untuk menjadi bengkel mobil terbaik di Jombang yang mengutamakan pada kepuasan pelanggan dan solusi yang terbaik untuk perawatan/kerusakan mobil.

• MISI

Untuk memberikan solusi tepat dan cepat mulai dari saat pelanggan ingin memperbaiki mobil, proses menunggu sampai dengan mobil selesai diperbaiki.

#### **Struktur Organisasi CV. Kumandange Adzan Pitu**

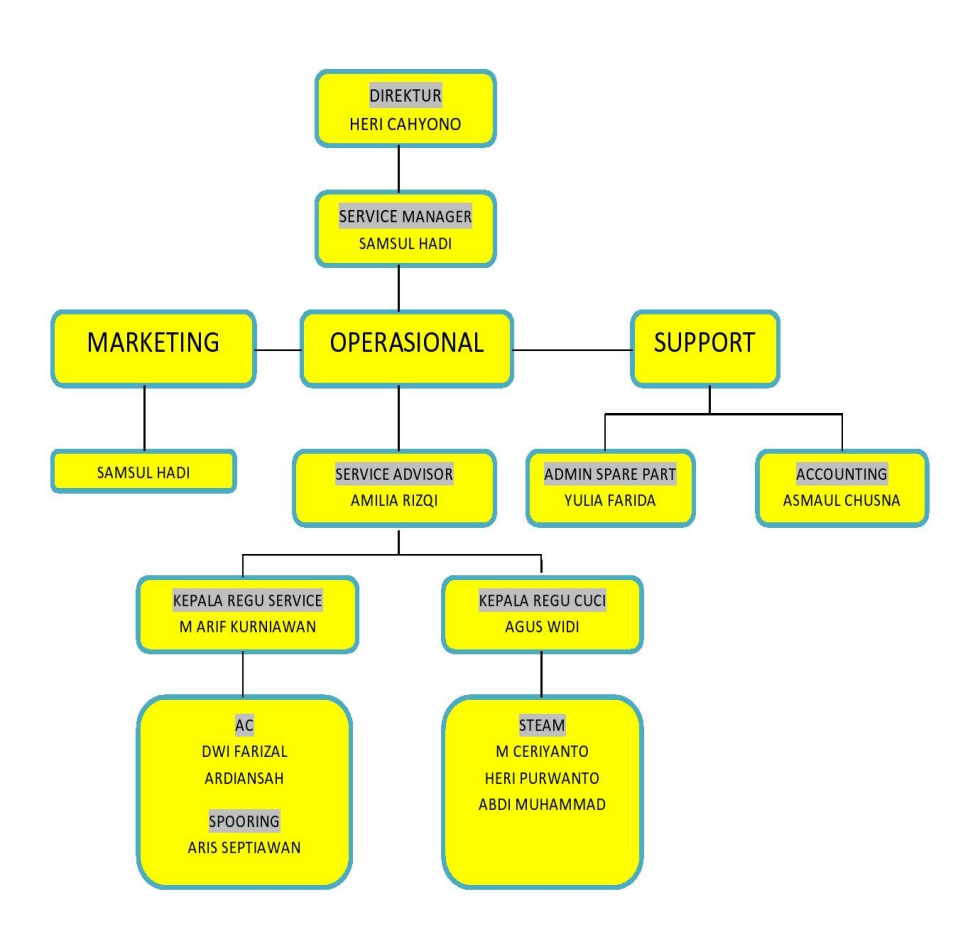

Gambar 2.1 Struktur Organisasi

#### **Direktur**

Direktur (dalam bentuk jamak disebut direksi atau dewan direksi; kadang disebut juga jajaran direksi atau dewan/jajaran direktur) adalah seseorang yang ditunjuk untuk memimpin suatu lembaga perusahaan [pemerintah,](https://id.wikipedia.org/wiki/Pemerintah) [swasta,](https://id.wikipedia.org/wiki/Swasta) atau lembaga pendidikan [Politeknik.](https://id.wikipedia.org/wiki/Politeknik) Kepemimpinan lembaga perusahaan yang kemudian disebut instansi [Perseroan terbatas](https://id.wikipedia.org/wiki/Perseroan_terbatas) (PT), dipimpin oleh Direktur (nonpendidikan) .Kepemimpinan lembaga pendidikan politeknik yang kemudian disebut Institusi Pendidikan politeknik, dipimpin oleh Direktur (pendidikan).

Seorang direktur atau dewan direksi dalam jumlah direktur dalam suatu perusahaan (minimal satu), yang dapat dicalonkan sebagai direktur, dan cara pemilihan direktur ditetapkan dalam anggaran dasar perusahaan. Pada umumnya direktur memiliki tugas antara lain: memimpin perusahaan dengan menerbitkan kebijakan-kebijakan perusahaan atau institusi memilih, menetapkan, mengawasi tugas dari karyawan dan kepala bagian (manajer) atau wakil direktur menyetujui anggaran tahunan perusahaan atau institusi menyampaikan laporan kepada pemegang saham atas kinerja perusahaan atau institusi.

Tanggungjawab direktur .Seorang direktur atau dewan direksi dalam jumlah direktur dalam suatu perusahaan (minimal satu), yang dapat dicalonkan sebagai direktur, dan cara pemilihan direktur ditetapkan dalam anggaran dasar perusahaan. Pada umumnya direktur memiliki tugas antara lain: memimpin perusahaan dengan menerbitkan kebijakan-kebijakan perusahaan atau institusi memilih, menetapkan, mengawasi tugas dari karyawan dan kepala bagian (manajer) atau wakil direktur menyetujui anggaran tahunan perusahaan atau institusi, menyampaikan laporan kepada pemegang saham atas kinerja perusahaan atau institusi.

#### **Service Manajer**

Di dalam sebuah organisasi atau perusahaan, seorang Manager memiliki beberapa fungsi sebagai berikut:

a. Fungsi Perencanaan

Seorang Manager bersama jajarannya memiliki tugas merencanakan langkah dalam pencapaian tujuan sebuah organisasi atau perusahaan sesuai dengan kebijakan. Manager perlu mempertimbangkan sumberdaya yang diperlukan, langkah apa yang harus diambil serta dapat memprediksi hasil dari langkah tersebut.

#### b. Fungsi Pengaturan dan Pengawasan

Tugas Manager dalam fungsi ini adalah mengatur karyawan atau tim melalui wewenang dan kekuasaan yang dimilikinya serta mengkoordinir dalam pencapaian tujuan organisasi atau perusahaan. Seorang Manager juga bertugas untuk menyediakan standar kualitas kerja, baik kinerja karyawan maupun barang dan jasa yang diproduksi sehingga dapat menjadi acuan dalam aktivitas manajemen. Standard tersebut juga dapat digunakan untuk proses pengawasan yang telah ditentukan waktunya oleh pihak manajemen.

#### c. Fungsi Kepemimpinan dan Evaluasi

Seorang Manager harus mampu membuat orang lain khususnya yang berada di dalam timnya untuk bekerja sesuai dengan arahan. Oleh karenaitu, skill kepemimpinan memang harus dimiliki oleh Manager atau lebih tepatnya adalah kepemimpinan merupakan tugas pokok Manager yang harus dikuasai. Selainitu, seorang Manager juga bertugas untuk melakukan evaluasi dengan berbagai cara seperti SWOT, Balanced Scorcard, dan sebagainya. Melalui langkahi ni, maka diharapkan sebuah organisasi atau perusahaan akan lebih berkembang.

#### **Merketing**

Tugas Manajeri Pemasaran adalah sebagai berikut :

1.Manajer pemasaran bertanggung-jawab terhadap manajemen bagian pemasaran 2.Manajer pemasaran bertanggung-jawab terhadap perolehan hasil penjualan dan penggunaan dana promosi.

3.Manajer pemasaran sebagai coordinator manajer produk dan manajerpenjualan 4.Manajer pemasaran membina bagian pemasaran dan membimbing seluruh karyawan dibagian pemasaran

5.Manajer pemasaran membuat laporan pemasaran kepada direksi

#### **UraianTugasManajerPemasaran**

#### **TugasPerencanaan**

- Melakukan perencanaan strategi pemasaran dengan memperhatikan trend pasar dan sumberdaya perusahaan.
- Merencanakan marketing research yaitu dengan mengikuti perkembangan pasar, terutama terhadap produk yang sejenis dari perusahaan pesaing.
- Melakukan perencanaan analisis peluang pasar.
- Melakukan perencanaan Tindakan antisipatif dalam menghadapi penurunan order.
- Menyusun perencanaan arah kebijakan pemasaran
- Melakukan identifikasi dan meramalkan peluang pasar.
- Merencanakan pengembangan jaringan pemasaran.

#### **Tugas Pelaksanaan**

- Memimpin seluruh jajaran Departemen Marketing sehingga tercipta tingkat efisiensi, efektivitas, dan produktivitas setinggi mungkin.
- Menciptakan, menumbuhkan, dan memelihara kerjasama yang baik dengan konsumen.
- **■** Merumuskan target penjualan.
- Merumuskan standard harga jual dengan koordinasi bersama Direktur Operasional serta Departemen terkait.
- Menanggapi permasalahan terkait keluhan pelanggan jika tidak mampu ditangani oleh bawahan.
- MengesahkanProsedur dan Instruksi Kerja di Departemen Marketing.
- Melakukan pengendalian terhadap rencana-rencana yang sudah disusun untuk menjamin bahwa sasaran yang ditetapkan dapat terwujud, misalnya : volume penjualan dan tingkat keuntungan.
- Melakukan Langkah antisipatif dalam menghadapi penurunan order.
- Memberikan persetujuan kredit pelanggan dalam batas batas yang wajar.
- Melakukan demarketing jika terjadi overload produksi.
- Melakukananalisa pelanggan yang mengalami kecenderungan kredit macet.
- Melakukan analisa perilaku pasar / konsumen sebagai dasar dalam menentukan kebijakan pemasaran.
- Melakukan analisa Peraturan Pemerintah berkenaan dengan tata niaga kertas sebagai dasar dalam menentukan kebijakanpemasaran.
- Melakukan penilaian karya kepada Kepala Bagian Marketing.
- Memantau potensi bawahan untuk dilakukan pembinaan sehingga menjadil ebih baik.
- Melakukan tugas tugas lain yang ditetapkan oleh atasan sehubungan dengan fungsi di Departemen Marketing.

#### **TugasPengawasan**

- Melakukan pengawasan efisiensi dan efektivitas strategi pemasaran yang telah ditetapkan.
- Melakukan pengawasan efisiensi dan efektivitas kegiatan kerja di Departemen Marketing.

#### **Tanggung Jawab Manager Marketing**

- Bertanggung jawab terhadap strategi pemasaran yang telah disusun
- Bertanggung jawab atas efisiensi dan efektivitas kerja di Departemen Marketing.
- Bertanggung jawab dalam membina hubungan baik dengan konsumen.
- Bertanggung jawab atas pelaksanaan tugas-tugasnya kepada Direktur Operasional.
- Bertanggung jawab atas konsistensi pelaksanaan prosedur yang berlaku di Bagian Marketing dan melakukan Analisa atas efisiensi prosedur tersebut.
- Bertanggung jawab atas kedisiplinan kerja bawahan sesuai dengan ketentuan perusahaan yang berlaku.

#### **WewenangTugas Manager Marketing**

- Berwenang merumuskan kebijakan pemasaran perusahaan.
- Berwenang untuk memutuskan harga jual hasil produksi.
- Pada kondisi tertentu, berwenang untuk menolak permintaan order dari konsumen.
- Berwenang untuk melakukan penyempurnaan polakerja di Departemen Marketing.
- Berwenang untuk melakukan koreksi terhadap harga CN Kontrak apabila terjadi kesalahan.

#### **Operational**

Tugas manajer operasional adalah bertanggung jawab atas manajemen tenaga kerja, produktivitas, control kualitas dan keselamatan secara efektif dan efisien sesuai dengan kebijakan yang telah ditetapkan.

Manajer operasional memiliki peran yang luas dan tanggungjawab yang berbeda disetiap perusahaan.

Tapi pada umumnya tugas manajer operasional mencakup pemantauan dan analisis system produksi serta menyusun strategi untuk meningkatkan produksi.

Berikut beberapa tugas manajer operasional, yaitu :

- Mengelola dan mengarahkan tim operasi untuk mencapai target bisnis.
- Membantu untuk mengembangkan atau memperbarui prosedur operasi standar untuk semua kegiatan operasional bisnis.
- Membangun hubungan yang kuat dengan menangani masalah dan keluhan pelanggan secara tepat waktu.
- Memberikan penilaian karyawan, promosi, kompensasi dan pemutusan hubungan kerja berdasarkan tinjauan kinerja.
- Memberikan dukungan operasional dan bimbingan kepada staf.
- Membantu mengembangkan anggaran operasional dan modal.
- Memantau dan mengendalikan pengeluaran sesuai anggaran yang dialokasikan.
- Membantu dalam mewawancarai, merekrut dan melatih kandidat.
- Mengelola penugasan kerja dan alokasi untuk staf.
- Meninjau kinerja dan memberikan umpan balik kinerja kepada staf.
- Menyimpan dokumentasi yang akurat dan jelas untuk prosedur dan kegiatan operasional.
- Bekerja sesuai dengan kebijakan dan prosedurperusahaan.
- Memastikan tim mengikuti prosedur operasi standar untuk semua fungsi operasional.
- Melakukan pertemuan rutin dengan tim untuk membahas tentang masalah,

masalah, pembaruan, dll.

▪ Mendukung risiko operasional dan proses audit untuk tujuan pemeliharaan preventif.

#### **Support**

Technical Support atau dukungan teknis adalah layanan yang diberikan perusahaan (terutama di bidang IT) untuk membantu customer dalam hal konfigurasi, pemakaian dan trouble shooting. Secara umum, dukungan teknis diberikan dalam bentuk email, tiket, SMS, chat, website, dan telepon.

Technical Support bertugas untuk memberikan layanan kepada pengguna perangkat TI, mulai dari perawatan, pemeliharaan dan perbaikan. Seorang teknisi TI harus bisa memberikan layanan yang baik kepada user agar mereka merasa nyaman dalam melakukan tugas.

#### **Tugas utama dari Technical Support adalah sebagai berikut:**

- Membantu melakukan perawatan rutin seluruh hardware.
- Membantu melakukan pengecekan dan menjaga software-software yang terpasang di komputer, termasuk jaringan (LAN) dan server sehingga dapat berjalan dengan sempurna.
- Membantu menyelesaikan/perbaikan hardware dan jaringan secara dini (trouble shooting) dan melapor kepada atasannya bila terdapat komponen yang harus diperbaiki/diganti.
- Melaporkan kepada atasannya bila ada software/system aplikasi yang bermasalah termasuk tindakan yang perlu diambil sebatas kewenangan yang diberikan oleh vendor.
- Membantu menyiapkan proses pengajuan pengadaan hardware dan atau software.

#### **2.2 KEGIATAN UMUM PERUSAHAAN**

Sejakdidirikan pada tahun 2014, CV. Kumandange Adzan Pitu kegiatan utamanya meliputi penawaran jasa service perawatan dan kerusakan pada kendaraan terutama mobil dan kendaraan roda 4 lainnya , sampai saat ini Bengkel Mobil KAP yang berlokasi di Peterongan jombang terusberkembang dan semakin besar skalanya. Bengkel Mobil KAP sangat mengutamakan kualitas pelayanan demi kepuasan para pelanggan ,karena Bengkel KAP adalah bengkel resmi yang mempunyai sertifikat teknisi tools Denso yang mempunyai teknologi tinggi , disamping itu Bengkel KAP dapat memastikan ketepatan analisis kerusakaan dengan diagosise tester sehingga repair akan dilakukan pasa suku cadang yang rusak ,serta memberikan jaminan keaslian suku cadang sesuai rekomendasi Denso . KAP Bengkel mobil telah mendapatkan kepercayaan yang istimewa dari beberapainstansi salah satunya Polres Jombang dimana semua unit kendaraan dipercayakan pada Bengkel KAP Jombang .

#### **BAB III**

#### **PELAKSANAAN KULIAH KERJA MAGANG**

#### **3.1 Pelaksanaan Kerja yang Dilakukan di Tempat Magang**

1. Pelaksanaan Kerja

Berdasarkan jadwal pelaksanaan Kuliah Kerja Magang yang telah ditetapkan maka kami melakukan Kuliah Kerja Magang terhitung mulai tanggal 05 Maret 2021 sampai 05April 2021. Sistem kerja di KAP Bengkel Mobil ditentukan sesuai struktur organisasi yang ada, masingmasing individu memiliki tugas dan tanggung jawab yang berbeda agar terciptanya sistem kerja yang efektif dan efesien.

Adapun jam kerja di KAP Bengkel Mobil sebagai berikut :

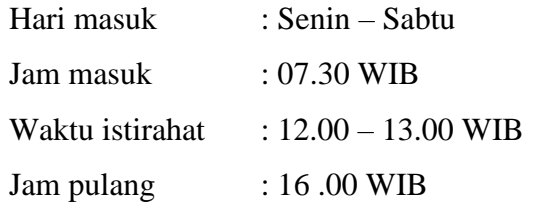

Tempat magang kami di CV. Kumandange Adzan Pitu dimana perusahaan tersebut merupakan cabang dari Kalasuba Indonesia yang kantor pusatnya terletak di Malang.

Jadwal aktivitas kami sesuai dengan tugas yang diberikan kepada kami. Dalam Kuliah Kerja Magang ini kami menempati bagian Administrasi yang diberi tugas untuk membuat Invoice Customer dan membantu Menyusun laporan keuangan di KAP Bengkel Mobil Jombang. Tugas kami sehari – hari adalah membuat invoice customer sesuai data customer, layanan service dan sparepart yang digunakan oleh customer berdasarkan konfirmasi service advisor dan admin sparepart untuk pengenaan harga. Kemudian dari invoice tersebut kami harus memposting ke dalam jurnal umum dan jurnal umum piutang. Setelah semua data di posting ke dalam jurnal umum dan jurnal umum piutang, data tersebut kemudian di posting lagi ke dalam jurnal

kas/pendapatan sesuai dengan jenis service/sparepartnya. Selanjutnya kami Menyusun Laporan Cut Off yang di dalamnya kami hanya melaporkan Pendapatan Jasa, Pendapatan Sparepart, HPP Sparepart serta jumlah Unit Entry dan Unit Kerja.

Setelah laporan Cut Off Harian dilaporkan kami Menyusun Laporan Harian di Google Drive yang isinya sama dengan Laporan Cut Off dan di e-mail ke e-mail kantor pusat Kalasuba Indonesia. Setelah semua laporan disusun kami kemudian membuat SPT pajak atas PPN dan mencetak SPT tersebut untuk disertakan ke dalam tagihan piutang debitur. Setelah membuat surat tagihan piutang kepada debitur, kami membuat Nota Dinas atas pembayaran utang kepada kreditur yang di emailkan ke kantor pusat yaitu Kalasuba Indonesia karena semua pemasukan dan pengeluaran melalui kantor Kalasuba Indonesia.

Jadi dapat kami simpulkan bahwa bentuk laporan keuangan pada CV.Kumandange Adzan Pitu hanya bersifat laporan harian saja, karena untuk semua pemasukan dan pengeluaran kas bersifat terpusat pada Kalasuba Indonesia. Laporan Cut Off dan Laporan Harian pada Google Drive merupakan dasar pembuatan laporan keuangan CV.Kumandange Adzan Pitu yang nantinya disusun oleh Staff Keungan Perusahaan Kalasuba Indonesia.

Selama pelaksanaan Kuliah Kerja Magang kami melakukan pekerjaan sebagai berikut :

- 1) Menyambut customer dan mengisi lembar PKB untuk perawatan / perbaikan yang dibutuhkan oleh kendaraan customer .
- 2) Mencetak invoice customer sesuai dengan konfirmasi dari bagian service advisor dan admin spare part.
- 3) Menginput invoice pada Jurnal Umum.
- 4) Menginput piutang pada Jurnal Umum Piutang.
- 5) Merekap pengeluaran kas operasional maupun non operasional.
- 6) Merekap pemasukan kas harian.
- 7) Mencocokan data customer beserta pelayanan service yang diberikan dan nominal barang/jasa yang sudah dikurangi dengan PPN dengan Service advisor.
- 8) Membuat SPT Pajak.
- 9) Membuat dan malaporkan tagihan piutang untuk debitur.
- 10) Menyusun Laporan Cut Off dan Laporan Harian di Google Drive serta menge-mailkan laporan tersebut pada kantor pusat Kalasuba Indonesia.
- 11) Membuat Nota Dinas atas pembayaran utang kepada kreditur yang di e-mailkan ke Kalasuba Indonesia.

#### **3.2 Kendala Yang Dihadapi**

Selama pelaksanaan Kuliah Kerja Magang di CV. Kumandange Adzan Pitu, kendala kami adalah kurangnya pengetahuan kami mengenai aplikasi pajak dan dalam membuat SPT pajak.

Kami juga menghadapi beberapa kendala lain yang mengganggu kelancaran tugas yang diberikan kepada kami.

Adapun kendala – kendala yang dihadapi pratikan selama pelaksanaan Praktik Kerja Lapangan sebagai berikut :

- 1) Kurangnya pengetahuan kami mengenai nama sparepart dan jenis service yang dikeluhkan customer, sehingga kami membutuhkan konfirmasi lebih lanjut kepada service advisor.
- 2) Kurangnya pengetahuan kami akan jenis sparepart yang ada sehingga dalam menyusun laporan kami harus selalu menggu konfirmasi dari admin sparepart.

#### **3.3 Cara Mengatasi Kendala**

- 1) Setiap Pembimbing kami membuat laporan kami selalu memperhatikan dan menanyakan serta mencatat alur pembuatan laporan yang harus kami susun. Selain itu kami juga selalu meminta pengecekan terhadap semua pekerjaan yang kami lakukan dan apabila terdapat kekurangan atau kesalahan segera kami perbaiki.
- 2) Kami memanfaatkan internet untuk mencari nama sparepart agar benar dalam penulisan di Invoice Customer dan mengkonfirmasi lebih lanjut kepada pembimbing kami apabila ada kesulitan.

#### **BAB IV**

#### **PENUTUP**

#### **4.1 Kesimpulan**

Setelah melaksanakan Kuliah Kerja Magang (KKM) selama 1 (satu) bulan di KAP Bengkel Mobil JL. Brawijaya No.99 Peterongan Jombang kami menyimpulkan bahwa :

- 1. Kuliah Kerja Magang (KKM) ini sangat mengasah kemampuan mahasiswa untuk terjun langsung kelapangan pekerjaan, mendapatkan pengalaman dan pembelajaran yang berharga. Dimana ilmu yang didapat selama perkuliahan di aplikasikan secara nyata di tempat Kuliah Kerja Magang.
- 2. Selama pelaksanaan Kuliah Kerja Magang (KKM) kami belajar bagaimana cara atau prosedur mulai dari menyambut customer dengan baik, kemudian yang baik dan mencetak invoice serta mengiputnya dalam jurnal.
- 3. Menurut kami bagian bagian yang ada di KAP Bengkel Mobil Peterongan Jombang sudah berjalan dengan baik, sesuai dengan pekerjaan yang dilakukan dalam bagian tersebut.

#### **4.2 Saran**

Bedasarkan hasil Kuliah Kerja Magang yang telah di lakukan, maka pratikan memberikan saran sebagai berikut :

- 1. Peningkatan mutu dan professional dalam bekerja di KAP Bengkel Mobil Jombang dapat dilakukan dengan cara pelatihan dan seminar.
- 2. Menumbuhkan rasa tanggungjawab dan kepedulian pengurus dan pengawasakan keberlansungan KAP Bengkel Mobil Jombang menjalin hubungan antara perguruan tinggi maupun fakultas dengan instansi tempat pelaksanaan Kuliah Kerja Magang.

#### **DAFTAR PUSTAKA**

### Tim, 2021.*Pedoman KuliahKerjaMagangMahasiswa*. Jombang : STIE PGRI DewantaraJombang.

[https://accurate.id/akuntansi/pengertianinvoice/#:~:text=Pengertian%20invoice%2](https://accurate.id/akuntansi/pengertianinvoice/#:~:text=Pengertian%20invoice%20secara%20luas%20adalah,ada%20kesepakatan%20di%20Purchase%20Order) [0secara%20luas%20adalah,ada%20kesepakatan%20di%20Purchase%20Order.](https://accurate.id/akuntansi/pengertianinvoice/#:~:text=Pengertian%20invoice%20secara%20luas%20adalah,ada%20kesepakatan%20di%20Purchase%20Order)

[https://www.v2cconsultant.com/id/news-detail/simak-pentingnya-bukti-transaksi](https://www.v2cconsultant.com/id/news-detail/simak-pentingnya-bukti-transaksi-dalam-bisnis-perusahaan-238#:~:text=BUKTI%20TRANSAKSI%20dinilai%20penting%20untuk,sebagai%20bahan%20untuk%20mengambil%20keputusan)[dalam-bisnis-perusahaan-](https://www.v2cconsultant.com/id/news-detail/simak-pentingnya-bukti-transaksi-dalam-bisnis-perusahaan-238#:~:text=BUKTI%20TRANSAKSI%20dinilai%20penting%20untuk,sebagai%20bahan%20untuk%20mengambil%20keputusan)

[238#:~:text=BUKTI%20TRANSAKSI%20dinilai%20penting%20untuk,sebagai%](https://www.v2cconsultant.com/id/news-detail/simak-pentingnya-bukti-transaksi-dalam-bisnis-perusahaan-238#:~:text=BUKTI%20TRANSAKSI%20dinilai%20penting%20untuk,sebagai%20bahan%20untuk%20mengambil%20keputusan) [20bahan%20untuk%20mengambil%20keputusan.](https://www.v2cconsultant.com/id/news-detail/simak-pentingnya-bukti-transaksi-dalam-bisnis-perusahaan-238#:~:text=BUKTI%20TRANSAKSI%20dinilai%20penting%20untuk,sebagai%20bahan%20untuk%20mengambil%20keputusan)

<https://kamus.tokopedia.com/b/bukti-transaksi/>

#### **LAMPIRAN – LAMPIRAN**

#### **Lampiran 1.Surat Keterangan Telah Melaksanakan Kuliah Kerja Magang**

#### SURAT KETERANGAN MAGANG

Yang bertanda tangan di bawah ini:

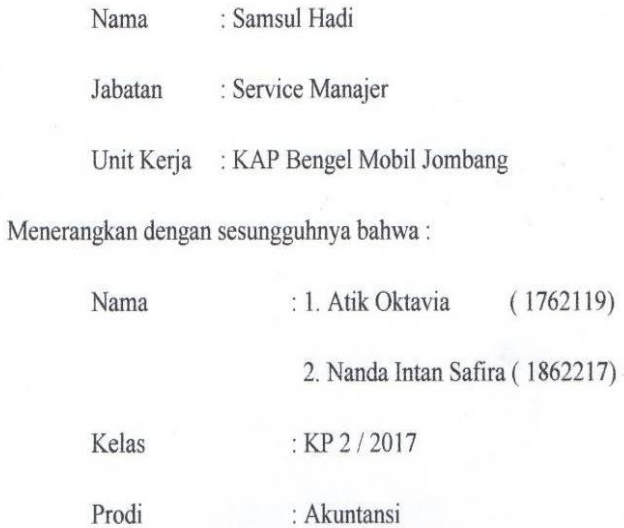

Perguruan Tinggi : STIE PGRI Dewantara Jombang

Telah melaksanakan kegiatan Kuliah Kerja Magang (KKM) di KAP Bengkel Mobil, terhitung mulai tanggal 05 Maret 2021 s/d 05 April 2021.

Demikian surat keterangan ini dibuat, agar dapat digunakan sebagaimana mestinya.

Jombang, 05 April 2021

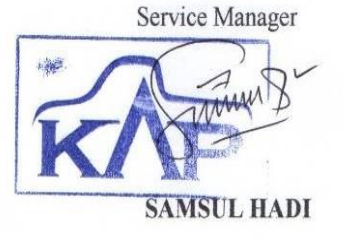

### **Lampiran 2. Formulirkegiatanharian**

### **FORMULIR KEGIATAN HARIAN MAHASISWA**

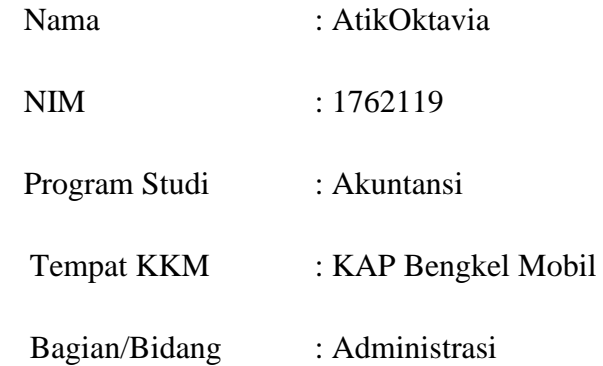

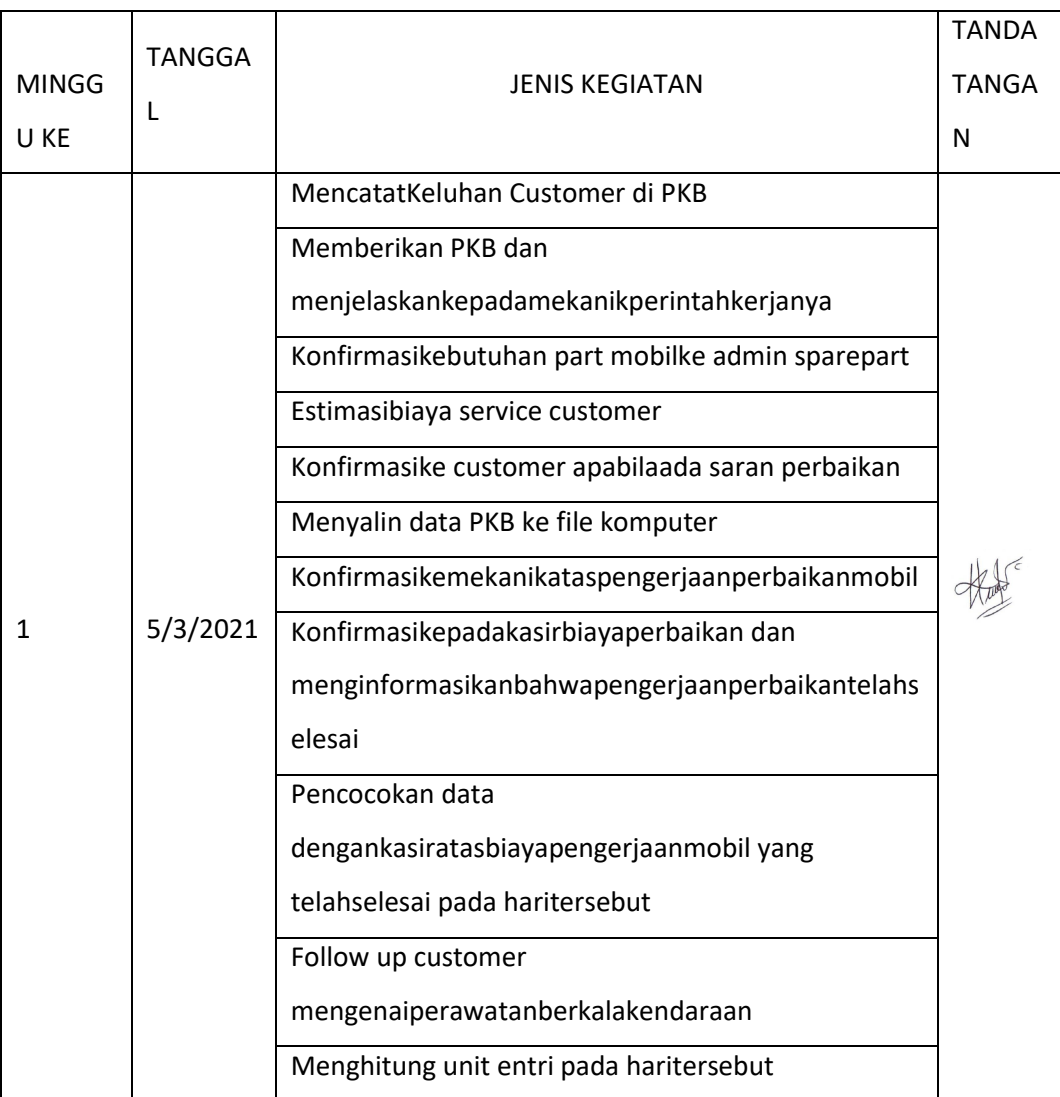

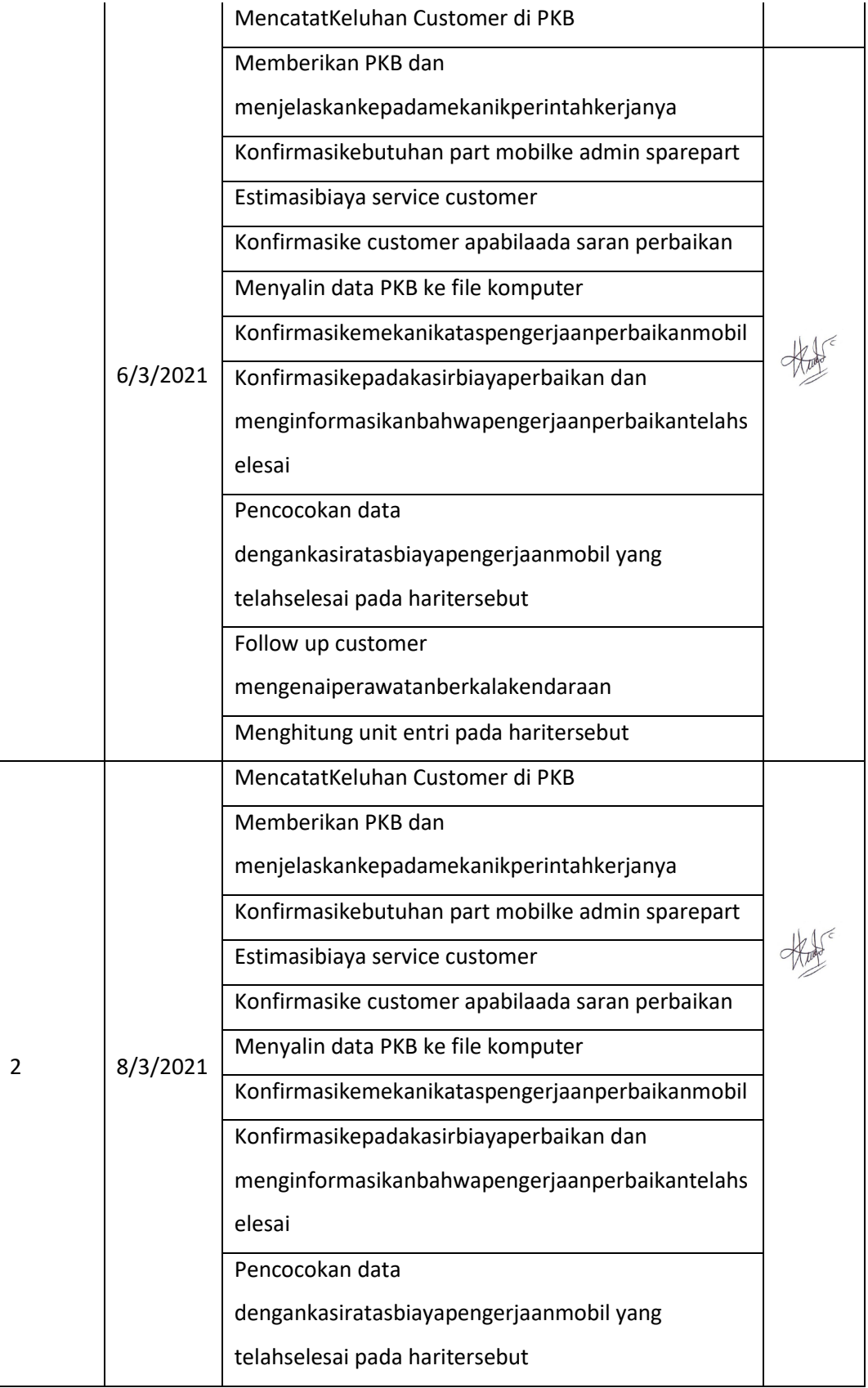

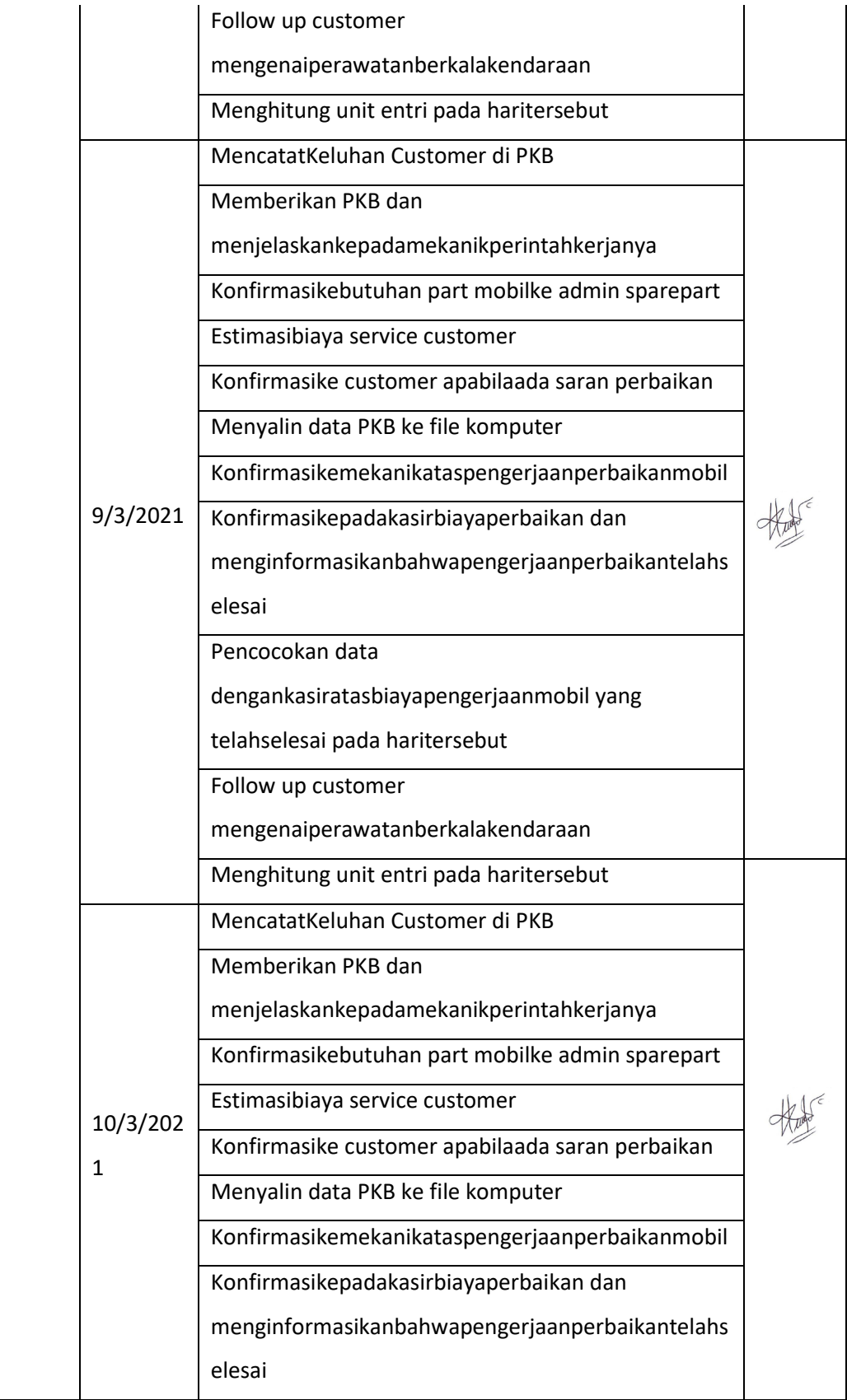

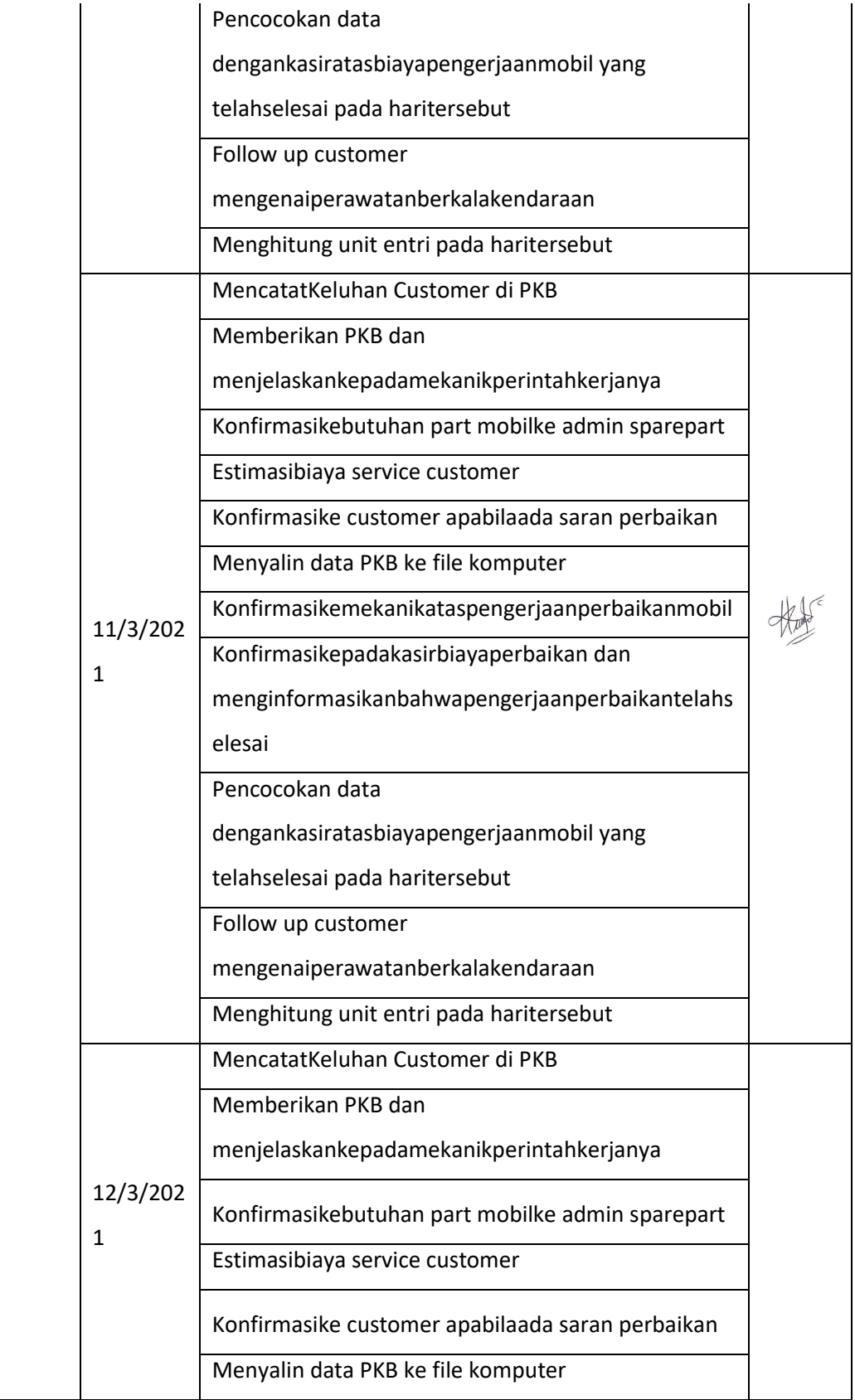

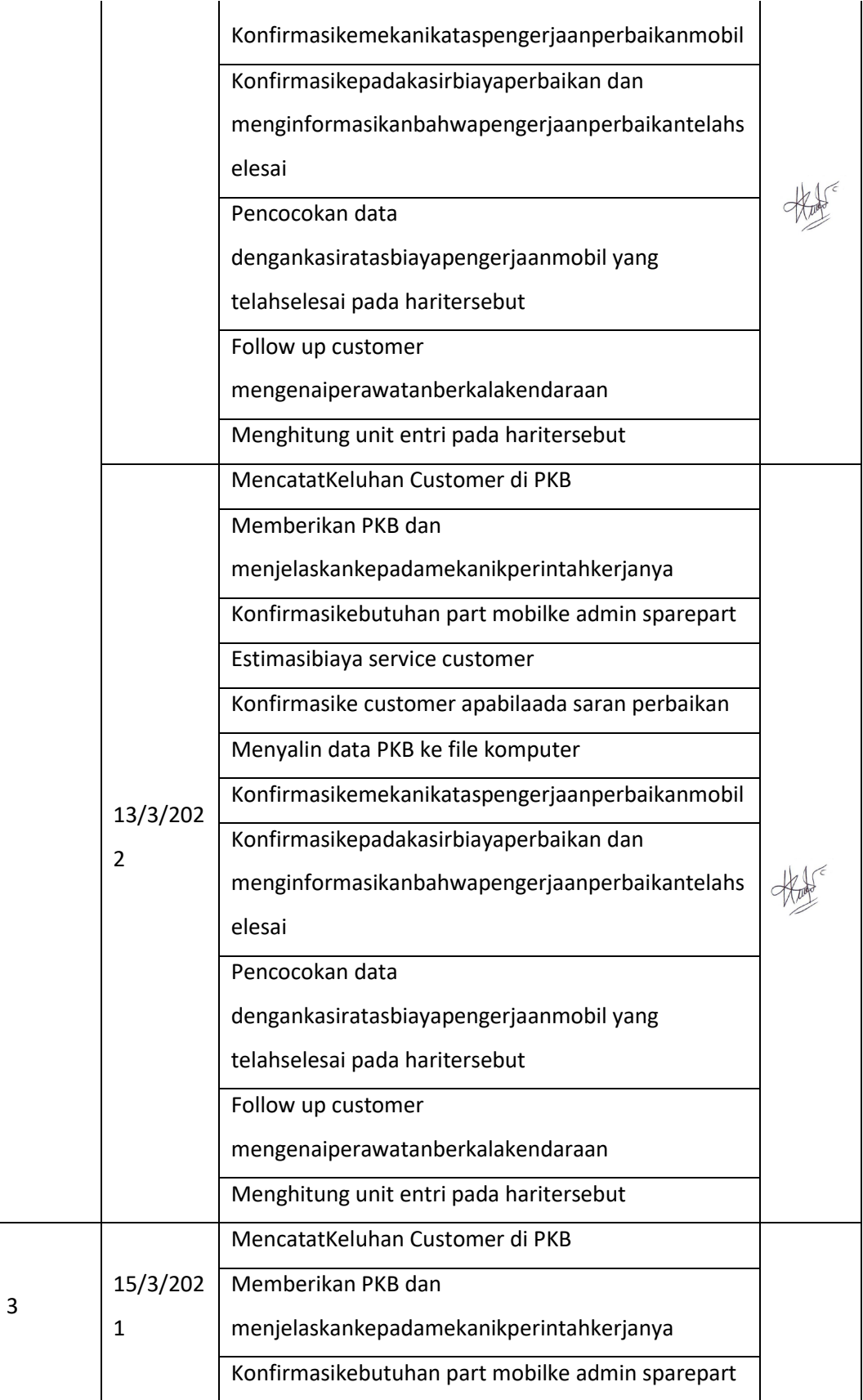

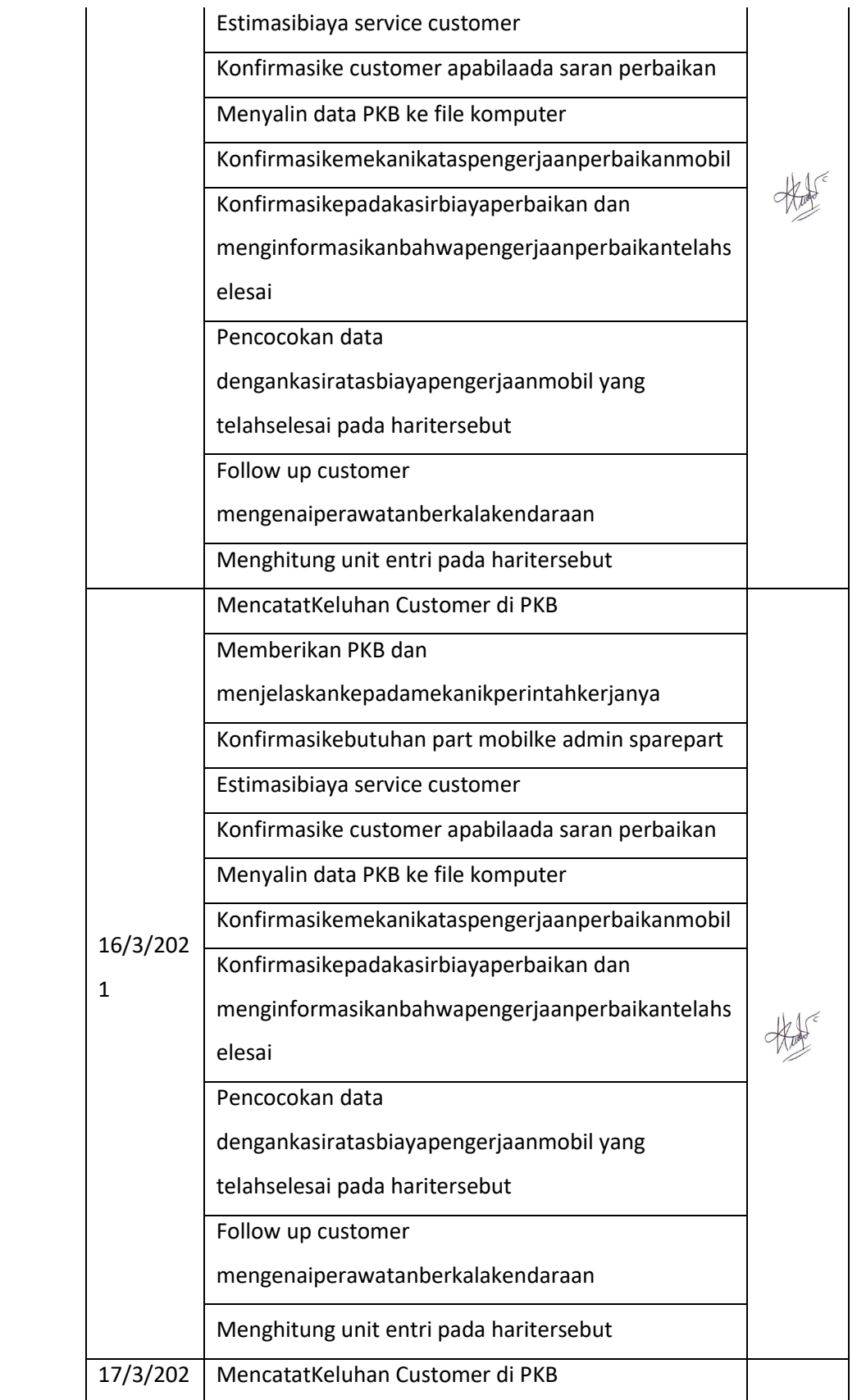

![](_page_37_Picture_105.jpeg)

![](_page_38_Picture_106.jpeg)

![](_page_39_Picture_112.jpeg)

![](_page_40_Picture_109.jpeg)

![](_page_41_Picture_109.jpeg)

![](_page_42_Picture_105.jpeg)

![](_page_43_Picture_109.jpeg)

![](_page_44_Picture_106.jpeg)

 $\overline{\phantom{a}}$ 

|   |          | untukmelakukanpembayaran                        |  |
|---|----------|-------------------------------------------------|--|
|   |          | Menginput data dari invoice customer            |  |
|   |          | kedalamjurnal                                   |  |
|   |          | Menginput data Penerimaan kas                   |  |
|   |          | Menginput data pengeluaran kas                  |  |
|   |          | Menginput data pajak                            |  |
|   |          | Melaporkanpajak                                 |  |
|   |          | Menerimakonfirmasidari service advisor mengenai |  |
|   |          | data kendaraan customer                         |  |
|   |          | Menerimakonfirmasidari admin part               |  |
|   |          | mengenaisparepart yang digunakan pada           |  |
|   |          | perbaikankerndaraanbesertaharganya              |  |
|   |          | Menerimakonfirmasidari service advisor          |  |
|   |          | mengenaijasa yang digunakan pada                |  |
| 6 | 5/4/2021 | perbaikankendaraanbesertaharganya               |  |
|   |          | Mencetak invoice customer                       |  |
|   |          | Menyerahkan invoice pada customer               |  |
|   |          | untukmelakukanpembayaran                        |  |
|   |          | Menginput data dari invoice customer            |  |
|   |          | kedalamjurnal                                   |  |
|   |          | Menginput data Penerimaan kas                   |  |
|   |          | Menginput data pengeluaran kas                  |  |
|   |          | Menginput data pajak                            |  |
|   |          | Melaporkanpajak                                 |  |

Jombang, 05 April 2021

PendampingLapangan,

E

AsmaulChusna ,SE.

### **Formulir Kegiatan Harian**

### **FORMULIR KEGIATAN HARIAN MAHASISWA**

![](_page_46_Picture_109.jpeg)

![](_page_46_Picture_110.jpeg)

![](_page_47_Picture_102.jpeg)

![](_page_48_Picture_100.jpeg)

![](_page_49_Picture_106.jpeg)

![](_page_50_Picture_102.jpeg)

![](_page_51_Picture_113.jpeg)

![](_page_52_Picture_103.jpeg)

![](_page_53_Picture_104.jpeg)

![](_page_54_Picture_103.jpeg)

![](_page_55_Picture_105.jpeg)

![](_page_56_Picture_100.jpeg)

![](_page_57_Picture_105.jpeg)

![](_page_58_Picture_102.jpeg)

![](_page_59_Picture_105.jpeg)

![](_page_60_Picture_100.jpeg)

![](_page_61_Picture_107.jpeg)

![](_page_62_Picture_50.jpeg)

` Jombang, 05 April 2021

PendampingLapangan,

E

AsmaulChusna ,SE.

### **Lampiran 3. Absensikehadiranmahasiswamagang**

#### **DAFTAR HADIR MAHASISWA MAGANG**

TempatMagang : KAP Bengkel Mobil Jombang

TanggalMulai : 05 Maret 2021

TanggalBerakhir : 05 April 2021

![](_page_63_Picture_43.jpeg)

![](_page_63_Picture_44.jpeg)

Jombang, 05 April 2021 Pendamping Lapangan

**Asmaul Chusna, SE** 

### **Lampiran 4. Dokumentasi**

**Foto Konfirmasi Service dan Pembuatan Invoice Customer**

![](_page_64_Picture_2.jpeg)

### **Foto Input Data Service Customer**

![](_page_65_Picture_1.jpeg)

**Foto Form Perintah Kerja Bengkel/PKB**

![](_page_66_Picture_13.jpeg)

- PKB kuning untuk SA / Admin

### **Foto Jurnal Umum**

![](_page_67_Picture_13.jpeg)

### **Foto Jurnal Umum Piutang**

![](_page_67_Picture_14.jpeg)

### **Foto Jurnal Kas**

![](_page_68_Picture_13.jpeg)

### **Foto Laporan Cut Off**

![](_page_68_Picture_14.jpeg)

![](_page_69_Figure_1.jpeg)

**FotoRekapitulasi Penyerahan dan Perolehan Pajak**

![](_page_69_Picture_58.jpeg)

## **FotoPenutupan KKM**

![](_page_70_Picture_1.jpeg)